## **State State PDF**

## https://www.100test.com/kao\_ti2020/166/2021\_2022\_\_E6\_95\_99\_E 4\_BD\_AO\_E5\_88\_A9\_E7\_c102\_166987.htm

Oracle

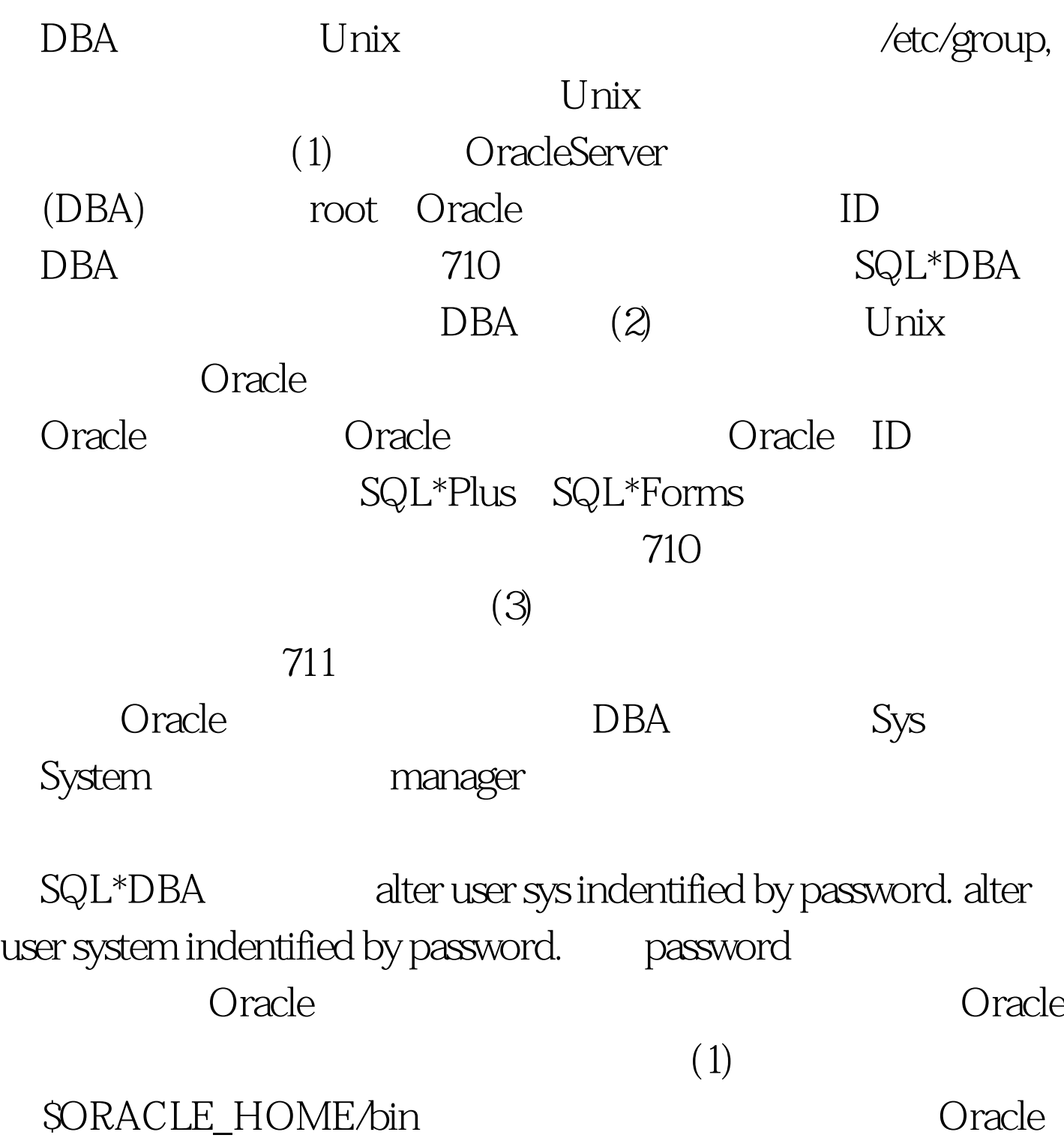

 $\gtrsim$  (2)  $(sqiplus$ , sqiforms, exp, imp $)711$  $Oracle$  (3) DBA ( SQL\*DBA)700 Oracle Unix , we can also see the contract of  $\alpha$  and  $\alpha$  oracle  $\alpha$ Unix Unix Unix Oracle ora\_sid\_role[\_dla] sid Oracle oracle\_sid role Oracle  $\qquad \qquad \text{d}$  ( ) a (The Contract of the WITH ADMIN /etc/group ora\_test\_osoper\_d:NONE:1:jim,narry,scott ora\_test\_osdba\_a:NONE:3:pat ora\_test\_role1:NONE:4:bob,jane,tom,mary,jim bin: NONE: 5: root, oracle, dba root: NONE: 7: root ora\_test\_osoper\_d" " NONE"  $1$  ID; oracle test sid osoper osdba Oracle osoper osdba WITHADMIN shutdown Oracle initORACLE\_SID.ora os\_roles True, experimentally separate the set of  $\Gamma$ connectinternal connectinternal connect internal

 $100Test$ www.100test.com